# **O crescimento da presença de empresas brasileiras na Internet** Ronaldo Martins da Costa\*

Sidnei Bergamaschi\*

COSTA, Ronaldo Martins da, BERGAMASCHI, Sidnei. O crescimento de empresas brasileiras na Internet. *Mimesis*, Bauru, v. 19, n. 2, p. 41-65, 1998.

# **RESUMO**

*A Internet começou em 1964, através do trabalho de um pesquisador chamado Paul Baran, da "Rand Corporation", que pesquisava um método que assegurasse ao governo norte-americano uma forma de comunicações entre as instalações militares americanas em caso de um ataque nuclear. Inicialmente, a Internet interligou somente instalações militares, governamentais e universidades. No ano de 1992, depois de forte pressão, a Internet se abriu à atividade comercial.*

*Dentro dessa imensa rede de computadores, diversos serviços estão disponíveis, com características e finalidades diversas. Esses serviços vão desde o correio eletrônico (e-mail), grupos de discussão, chat (bate-papo) até o World Wide Web (Web), ou simplesmente, Web. A Web é a parte mais recente da Internet e a que provocou maior furor mundial, pois suas características básicas são a interatividade, cores e gráficos, sendo a mesma apontada como um novo meio de comunicação entre as pessoas.*

*Esse panorama, formado por um grande número de usuários e consumidores (cerca de 50 milhões), localizados por todo o mundo, tem sido utilizado por muitas empresas para o desenvolvimento de novos negócios. (Godoy, 1996)*

*As empresas brasileiras estão tomando parte neste mercado, entrando na Internet a todo momento para atividades dos mais diversos tipos. Devido a isto, faz-se necessário traçar um panorama de quais tipos de empresas estão participando ou investindo nesse processo.*

*Este trabalho procurou identificar as empresas brasileiras que estão com alguma atividade na Web. Esta identificação foi realizada através de navegação, busca pelos serviços de informação existentes na própria Internet, consulta a livros especializados, listas de endereços eletrônicos e pesquisa na imprensa em geral.*

\* Departamento de Análise de Sistemas/Centro de Ciências Exatas da Universidade do Sagrado Coração - Rua Irmã Arminda, 10-50 - 17044- 160 - Bauru-SP.

*Conclui-se que as empresas brasileiras, de todos os setores, vêm aderindo rapidamente à Internet. Considerado o intervalo de 1 ano, a saber, fevereiro de 1996 a fevereiro de 1997, todos os setores aumentaram sua participação na rede. Em alguns setores específicos, como, por exemplo, o de computação, o crescimento foi superior a 300%. Já em outros casos, como o de eletrônica, este crescimento não superou 70%.*

**Unitermos**: desenvolvimento da Internet nas empresas brasileiras.

## **INTRODUÇÃO E REVISÃO BIBLIOGRÁFICA**

## **O que é a Internet?**

A Internet é uma gigantesca rede mundial de computadores que inclui desde grandes computadores até microcomputadores. Tecnicamente, pode-se afirmar que "A Internet é a união de um enorme número de redes por todo o mundo, que se comunicam entre si através do protocolo (conjunto de normas e regras que garante a conexão entre dois ou mais computadores em rede. É uma linguagem comum entre diferentes computadores) TCP/IP (TCP - Transmission Control Protocol - desmembra as mensagens em pacotes de um lado e as recompõe do outro lado. IP - Internet Protocol - envia os pacotes de mensagens de um lado para o outro.)". (PEQUENA História da Internet, 1997)

Esses equipamentos são interligados através de linhas comuns de telefone, linhas de comunicação privadas, canais de satélite e diversos outros meios de telecomunicação. Os computadores que compõem a Internet podem estar localizados, por exemplo, em universidades, empresas, cooperativas, prefeituras, e nas próprias residências.

Uma analogia para entender a Internet é defini-la como sendo similar a uma malha de rodovias (federais, estaduais e vicinais) pela qual, a informação contida em textos, som e imagem, pode trafegar em alta velocidade entre computadores conectado a essa rede. (PEQUENA História da Internet, 1997)

Para acessar um computador em qualquer parte do mundo, por exemplo, não é necessário uma ligação internacional. Basta conectar-se a um computador local ligado à Internet. Esse computador local está conectado a uma máquina em outro Estado (ou país) e assim por diante, traçando uma rota até chegar ao destino. As informações na Internet passam por vários computadores até chegar ao destino. Isto garante um custo baixo de conexão.

Geralmente, estas máquinas possuem alta capacidade, grande poder de processamento e conexões velozes, conhecidas como servidores, controladas por universidades, empresas, órgãos do governo ou empresas privadas.

Além de ficarem conectados entre si, os servidores Internet têm outras funções. A mais comum é fornecer acesso à Internet, para que o usuário possa "navegar" pela rede. Instituições acadêmicas ou empresas

permitem a funcionários, professores e alunos conectarem-se à rede. Por fim, existem empresas especializadas em vender conexão à rede, que são os chamados provedores de acesso e serviço. (O QUE é a Internet, 1997)

## **Histórico da Internet**

A tecnologia e conceitos fundamentais utilizados pela Internet surgiram de projetos conduzidos ao longo dos anos 60 pelo Departamento de Defesa dos Estados Unidos. Esses projetos visavam ao desenvolvimento de uma rede de computadores, para comunicação entre os principais centros militares de comando e controle que pudesse sobreviver a um possível ataque nuclear.

Deveria ser montada uma rede de computadores que não fosse vulnerável; em caso de destruição de parte desta, outros pontos continuariam a funcionar. Não deveria haver um centro, pois em caso de um ataque este seria o primeiro a ser atingido.

Deveria ser uma rede de computadores em que cada um possuiria sua própria autoridade para originar, passar e receber mensagens, Não importaria a rota particular, que cada "pacote" (de arquivos e/ou mensagens) fizesse, somente interessando que o "pacote" atingisse o destinatário final.

Esse projeto inicial foi colocado à disposição de pesquisadores, o que resultou em uma intensa atividade de pesquisa, cujo principal resultado foi a concepção do conjunto de protocolos que até hoje é a base da Internet, conhecido como TCP/IP.

Em 1967, foi montado o desenho da configuração original da rede, interligando quatro centros de computadores dos laboratórios de pesquisa. (Universidades da Califórnia, de Los Angeles e Santa Bárbara, Universidades de Utah e Instituto de Pesquisas de Stanford). Chamar-se-ia ARPAnet (ARPA, Advanced Research Projects Agency). Após a aprovação deste projeto, foi aberta uma licitação para a montagem da rede. Dezenas de empresas se candidataram. A IBM não participou, alegando que uma rede do gênero jamais poderia ser construída. A Bolt, Beranek and Newman (BBN) então vence a concorrência.

Em 1° de maio de 1969, a BBN envia o primeiro equipamento da rede para a Universidade da Califórnia, em Los Angeles (UCLA). A UCLA se tornaria o primeiro nó (ponto de conexão) da ARPAnet, que mais tarde se chamaria Internet. Até o final de 1969, mais dois centros de pesquisas foram conectados: Universidade da Califórnia em Santa Bárbara (UCSB) e Universidade de Utah. Até o final de 1971, a ARPAnet já contava com 15 nós, entre universidades e organizações que se conectaram.

Em 1974, a BBN inaugurava o Telnet, o primeiro serviço comercial conectado à ARPAnet. A partir de então, novos serviços começaram a ser oferecidos como a criação da Usenet, uma rede de grupos de discussão. Já em 1979, surge a Bitnet, uma rede de computadores que provia serviços como correio eletrônico, servidores de lista e transferência de arquivos. Mais tarde, em 1983, financiada pela IBM, surge a Earn (rede acadêmica européia).

Em 1980, devido ao seu crescimento, a rede foi dividida em duas: ARPAnet (civil) e a MILnet (militar). Mais tarde, a entidade americana National Science Foundation (NSF) interligou os supercomputadores de seus centros de pesquisa, o que resultou na rede conhecida como NSFnet.

O conjunto de todos os computadores e redes ligadas a esses dois backbones (espinha dorsal de uma rede - linhas base de conexão de alta velocidade dentro de uma rede, que se conectam às linhas de menor velocidade) passou a ser conhecido oficialmente como INTERNET.

Em 1986, a NSFNet cria um canal de alta velocidade (para a época, 56 Kbytes por segundo) para conectar cinco centros de supercomputação. Como resultado disto, houve uma grande explosão no número de universidades conectadas.

Desde então novos serviços são disponibilizados e mais e mais países se conectam na rede que no final de 1991 já estava com mais de 100.000 servidores espalhados pelo mundo.

Essa rede da NSF, chamada de "backbone da NSF", teve um papel fundamental no desenvolvimento da Internet nos últimos 10 anos, por reduzir substancialmente o custo da comunicação de dados para as redes de computadores existentes, que foram amplamente estimuladas a conectar-se ao backbone da NSF. O controle do backbone mantido pela NSF encerrou-se em abril de 1995, sendo passado em sua grande totalidade para o controle privado.

Em 1990, o backbone ARPANET foi desativado, criando-se em seu lugar o backbone Defense Research Internet (DRI). Em 1991/1992, a Advanced Network and Services (ANS) desenvolveu um novo backbone, conhecido como ANSNET, que passou a ser o backbone principal da Internet. Nessa mesma época, iniciou-se o desenvolvimento de um backbone europeu (EBONE), interligando alguns países da Europa à Internet.

Em 1992, foi fundado a Internet Society (Isoc), e no mesmo ano o Laboratório Europeu de Física de Partículas (Cern) inventou a World Wide Web (WWW). Criada inicialmente como uma ferramenta de trabalho para cientistas espalhados pelo mundo, a Web começa a ser utilizada para colocar informações ao alcance de qualquer usuário da Internet, e se tornaria uma poderosíssima ferramenta que proporcionaria uma grande explosão no crescimento da Internet.

A partir de 1993, a grande rede passou a ser explorada comercialmente, tanto para construção de novos backbones por empresas privadas como para fornecimento de serviços diversos.

Ao longo dos últimos 5 anos, e especialmente nos últimos 2 anos, o interesse comercial pelo uso da Internet cresceu substancialmente. Muito possivelmente o interesse comercial, ao lado do cultural e acadêmico, constituirá a principal motivação para utilização da Internet nos próximos anos. (GUIA Internet de Conectividade,1996)

44

## **A Internet no Brasil**

As universidades brasileiras estão ligadas com redes de computadores mundiais desde 1989. Naquele ano, havia conexões com a Bitnet, uma rede semelhante à Internet, em várias instituições, como as universidades federais do Rio Grande do Sul e do Rio de Janeiro. Os serviços disponíveis restringiam-se a correio eletrônico e transferência de arquivos. Somente em 1990, pela iniciativa da Fapesp - Fundação de Amparo à Pesquisa de São Paulo e UFRJ - Universidade Federal do Rio de Janeiro e LNCC - Laboratório Nacional de Computação Científica, o Brasil se conecta à Internet.

Em 1990, foi criada, pelo Ministério de Ciência e Tecnologia, a Rede Nacional de Pesquisas (RNP), uma instituição com os objetivos de iniciar e coordenar a disponibilização de serviços de acesso à Internet no Brasil; como ponto de partida, foi criado um backbone conhecido como o backbone RNP, interligando instituições educacionais à Internet.

Esse backbone inicialmente interligava onze estados a partir de Pontos de Presença (POP - Point Of Presence) em suas capitais; ligados a esses pontos, foram criados alguns backbones regionais, a fim de integrar instituições de outras cidades à Internet; como exemplos desses backbones, temos em São Paulo a ANSP (Academic Network at São Paulo) e, no Rio de Janeiro, a Rede Rio.

Hoje, os estados que têm ponto-de-presença na Internet são Alagoas, Amazonas, Bahia, Ceará, Distrito Federal, Espírito Santo, Goiás, Maranhão, Mato Grosso do Sul, Minas Gerais, Pará, Paraíba, Paraná, Pernambuco, Piauí, Rio de Janeiro, Rio Grande do Norte, Rio Grande do Sul, Santa Catarina, São Paulo e Tocantins.

A exploração comercial da Internet foi iniciada em dezembro de 1994 a partir de um projeto-piloto da Embratel, onde foram permitidos acesso à Internet, inicialmente através de linhas discadas e, posteriormente (Abril de 1995), através de acessos dedicados via RENPAC (Rede Nacional de Pacotes).

Em paralelo a isso, a partir de abril de 1995, foi iniciado pela RNP um processo para a implantação comercial da Internet no Brasil, com uma série de etapas, entre as quais a ampliação do backbone da RNP no que se refere à velocidade e número de pontos de presença, a fim de suportar o tráfego comercial de futuras redes conectadas a esses. A partir de então, este passou a chamar-se Internet/BR.

Uma primeira etapa de expansão desse backbone foi concluída em dezembro de 1995, restando ainda a criação de POP em mais estados; além disso, algumas empresas (IBM, UNISYS, Banco Rural) inauguraram, em 1996, backbones próprios. (GODOY, 1996)

45

## **A Importância da Internet**

A Internet é considerada por muitos como um importantíssimo e revolucionário meio de comunicação. Pela primeira vez no mundo, um cidadão comum ou uma pequena empresa pode (facilmente e a um custo muito baixo) não só ter acesso a informações localizadas nos mais distantes pontos do globo como também criar, gerenciar e distribuir informações em larga escala, no âmbito mundial, algo que somente uma grande organização poderia fazer usando os meios de comunicação convencionais. Isso afetará substancialmente toda a estrutura de disseminação de informações existentes no mundo, a qual é controlada primariamente por grandes empresas. Com a Internet, uma pessoa qualquer (um jornalista, por exemplo) pode, de sua própria casa, oferecer um serviço de informação, a partir de um microcomputador, sem precisar da estrutura que no passado só uma empresa de grande porte poderia manter. Essa perspectiva abre um enorme mercado para profissionais e empresas interessados em oferecer serviços de informação específicos. (Brito, 1996)

#### **O Que significa estar conectado na Internet**

Ser usuário da Internet significa estar conectado em um computador (provedor) de uma instituição (ou empresa) que seja provedora de serviços de acesso à Internet. Essa "conta" nesse computador ligado à Internet é acessada por um microcomputador através de modem e de uma ligação telefônica comum.

Ao possuir esta conta, o usuário recebe também um "endereço eletrônico" na Internet, que funciona de forma similar ao endereço postal. A título de exemplo, um possível endereço na Internet poderia ser: webmaster@cnpq.br - onde "webmaster" representa uma identificação da pessoa no computador e "cnpq.br" o endereço deste computador na Internet. O ".br" no final do endereço indica que o computador é da rede brasileira. (Brito, 1996)

A FIGURA 1 demonstra o esquema de conexão à internet.

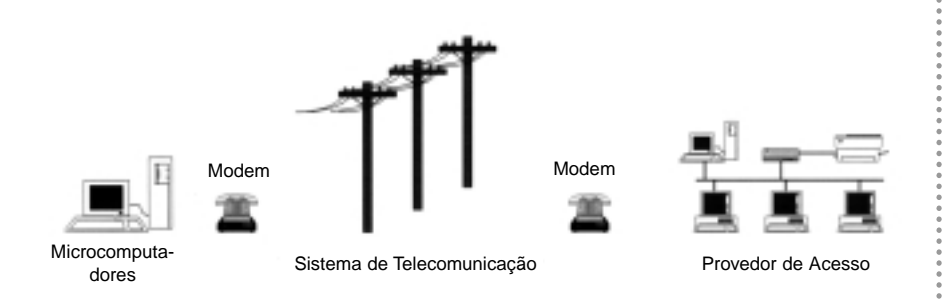

*FIGURA 1 - Sistema de Ligação de um microcomputador à Rede Internet*

## **URL - O sistema de endereços**

A World Wide Web, ou Web como é conhecida, está entre os diversos serviços disponíveis na Internet e tem um sistema de endereços específico, também chamado de URL (Uniform Resource Locator, localizador uniforme de recursos). Com ele, é possível localizar qualquer informação na Internet. Tendo em mão o endereço, como http://www.thespot.com, você pode utilizá-lo no navegador (principal programa para acessar a Internet). Com ele, pode-se visitar endereços na rede, copiar programas e trocar mensagens de correio eletrônico e ser transportado até o destino.

Cada parte de um endereço na Web tem um significado, por exemplo: http://www.usp.br/vestibular/resultado.htm

A primeira parte do endereço: http:// é o método pelo qual a informação deve ser buscada. No caso, http:// é o método utilizado para buscar páginas de Web. Outras formas, como ftp:// (para entrar em servidores de FTP), mailto: (para enviar mensagens) e news: (para acessar grupos de discussão), podem ser encontradas.

A segunda parte: www.usp.br é o nome do computador ou domínio (nome registrado junto aos órgãos responsáveis pela administração da Internet, que identifica um ponto da rede), onde a informação está armazenada, também chamado de servidor ou site. Pelo nome do computador, você pode antecipar que tipo de informação irá encontrar. Geralmente os servidores Web começam com www, e contêm principalmente páginas de hipertexto.

Quando o nome do servidor começar com ftp, trata-se de um lugar onde se pode copiar arquivos. Nesse caso, o usuário estará navegando entre os diretórios desse computador e poderá copiar um programa imediatamente para o seu micro.

A parte do endereço /vestibular/ é o diretório onde está o arquivo. A informação na Internet está organizada em diretórios dentro dos servidores.

E a última parte do endereço: resultado.htm é o nome do arquivo que será trazido pelo navegador. O nome "resultado" indica o nome do arquivo e ".htm" é sua extensão, indica arquivos de hipertexto, este texto pode conter som, imagem e links (ligações que permitem a chamada de outro texto a partir daquele ponto).

Deve-se prestar atenção se o nome do arquivo (e dos diretórios) estão escritos em maiúsculas ou minúsculas. Outro detalhe é a terminação do nome do arquivo (.htm). Ela indica o tipo do documento. No caso, htm ou html são páginas de Web. Também podem ser encontrados documentos hipertexto como este com a extensão htm, quando se trata de páginas produzidas em um computador rodando Windows. Outros tipos de arquivos disponíveis na Internet são: txt (documentos comuns de texto), exe (programas) zip, tar ou gz (compactados), au, aiff, ram e wav (som) e mov e avi (vídeo). (URL - O Sistema de Endereços, 1997).

# **QUANTAS PESSOAS E COMPUTADORES ESTÃO LIGADOS À INTERNET**

Dado o caráter descentralizado da Internet é muito difícil se conhecer exatamente o número de computadores conectados a ela e o perfil das pessoas que a utilizam. Sabe-se, porém, que aproximadamente 60% das instalações que formam a rede estão nos EUA. Existe hoje cerca de 50 milhões de usuários espalhados por 150 países.

Podemos observar, em TABELA 1, a quantidade em percentual de usuários no mundo que compõem a rede.

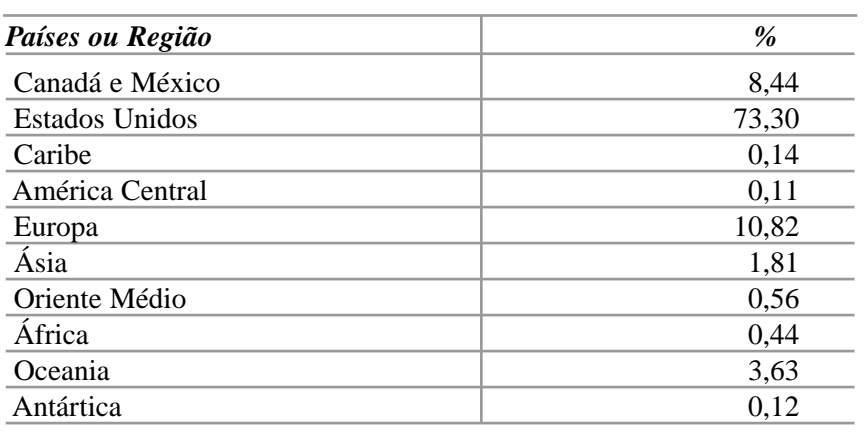

TABELA 1 - Percentual de usuários da Internet

*Fonte: Godoy, 1996*

48

No Brasil, o número de provedores de acesso a Internet está crescendo gradativamente. Na Tabela 2, observamos este crescimento classificado por tipo de provedor.

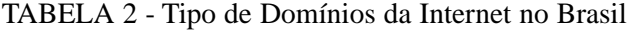

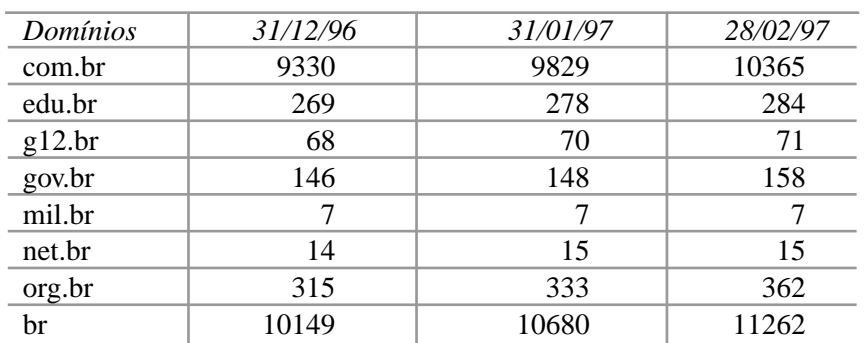

*Fonte: DADOS Estatísticos sobre o número de domínios registrados, 1997*

Domínio é o nome dado para a identificação de cada usuário dentro da rede. As identificações com, edu, gov etc. indicam o tipo de provedor. Abaixo relacionamos os identificadores e seus significados.

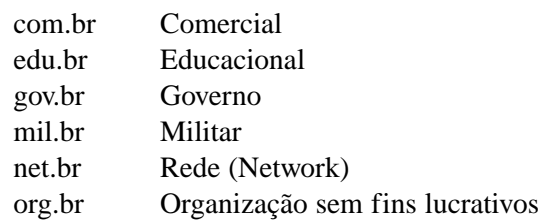

## **ADMINISTRAÇÃO DA INTERNET**

## **No Mundo**

A Internet não é controlada de forma central por nenhuma pessoa ou organização. Não existe um escritório central da Internet no mundo. Não existe um computador ou órgão central da Internet. A organização da Internet é feita a partir dos administradores das redes que a compõem e dos próprios usuários. Para isto existem alguns órgãos internacionais que são responsáveis pela administração mundial da Internet.

## **The Internet Society (ISOC)**

É uma organização internacional não-governamental cujo objetivo é a coordenação geral das tecnologias e aplicações da Internet. Este órgão é composto por diversos membros (individuais, companhias, agências governamentais e fundações) que participaram desde a criação da Internet e suas tecnologias e que têm colaborado no desenvolvimento das novas tecnologias que têm sido desenvolvidas para o uso da Internet.

## **The Internet Architecture Board (IAB)**

Fundado em 1983 como Internet Activies Board, e integrado à Internet Society em 1992, é o órgão que coordena a política da estrutura (arquitetura) do funcionamento da Internet, bem como a pesquisa e o desenvolvimento relacionados com o funcionamento da Internet.

O IAB tem como atribuições o seguinte:

- a padronização dos protocolos da Internet;
- a gerência da publicação dos RFC (Request For Coment);

• a coordenação das operações da Internet Engineering Task Force (IETF) e da Internet Research Task Force (IRTF), forças que compõem o IAB;

• o desenvolvimento do planejamento estratégico da Internet.

O IAB, para o desenvolvimento de suas funções, divide-se em duas forças tarefa:

#### **The Internet Engineering Task Force (IETF)**

• responsável pelo desenvolvimento de padrões para funcionamento da Internet.

#### **The Internet Research Task Force (IRTF)**

• responsável pelo desenvolvimento de pesquisas a longo prazo. As decisões do IAB são públicas. A forma pela qual as decisões do IAB, a respeito da Internet e do protocolo TCP/IP são divulgadas são as Request for Comments (RFC), que são divulgadas mensalmente.

#### **The Internet Network Information Center (InterNIC)**

Composto por três instituições (AT&T, PSI e General Atomics) centraliza a distribuição de informações da Internet Society (RFC's, ...), além de coordenar a distribuição de endereços e registros de domínio para provedores em nível mundial.

#### **The Internet Assigned Numbers Authority (IANA)**

Mantido pelo instituto de Ciência e Informação da Universidade do Sul da Califórnia, controla a distribuição de identificadores para serviços a serem fornecidos via Internet. (PEQUENA História da Internet, 1997)

# **No Brasil**

No Brasil, a instância máxima consultiva é o Comitê Gestor Internet, criado em junho de 1995 por iniciativa dos Ministérios das Comunicações e da Ciência da Tecnologia, formado por membros desses ministérios e representantes de instituições comerciais e acadêmicas, tendo por objetivo a coordenação da implantação do acesso à Internet no Brasil.

A RNP administra o backbone Internet/BR, através do Centro de Operações. As redes ligadas a esse backbone são administradas por instituições locais, por exemplo, a FAPESP, em São Paulo.

Ligado à RNP, existe ainda o Centro de Informações da Internet/BR, cujo objetivo principal é o de coletar e disponibilizar informações e produtos de domínio público, a fim de auxiliar a implantação e conexão à Internet de redes locais. (Godoy, 1996)

#### **Serviços Disponíveis na Internet**

#### **Serviços de Correio Eletrônico - e-mail**

O correio eletrônico é um dos serviços mais elementares e mais importantes disponíveis na Internet. Basicamente, o correio eletrônico faz a troca de mensagens entre usuários da Internet. A vantagem é que o destinatário não precisa estar conectado à Internet no momento em que a mensagem chega. O texto fica armazenado em uma espécie de caixa postal eletrônica até que o usuário entre de novo na rede. Depois de ler a mensagem, é possível respondê-la imediatamente, imprimir ou enviar cópias para outras pessoas.

O correio eletrônico não tem utilidade sem os endereços de e-mail dos destinatários. Atualmente, não existe um cadastro completo dos usuários da rede. Mas algumas ferramentas podem ajudar nessa busca. Essas ferramentas servem de ajuda, mas é necessário possuir algumas informações sobre o destinatário: o nome e a região (ou instituição) onde ela deve ter uma conta. Existem diversos serviços desse tipo, por exemplo: Four 11, WhoWhere?, Internet Address Finder, World Alumni Page, Okra, Netfind, World Wide Yellow Pages entre muitos outros.

Enviar mensagens para outras pessoas não é a única coisa que se pode fazer com o correio eletrônico. É possível também participar de grupos de discussão e copiar programas da rede. (Prim,1997a)

#### **Serviços de Transmissão de Arquivos (File Transfer Protocol - FTP)**

O FTP é o protocolo usado na Internet para transferência de arquivos entre computadores. Basicamente, os programas que implementam o FTP fazem transferência de arquivos entre seu computador local e outro remoto. O FTP é um dos recursos mais importantes disponíveis na Internet, e também responsável por um grande volume de tráfego de dados.

Em princípio, o FTP é feito para transferir arquivos de uma máquina remota, conectada à Internet, na qual o usuário deve ter uma conta (login) e uma senha (password) para entrar nessa conta. A partir disso, pode-se navegar entre os diretórios dessa conta e transferir os arquivos dela para seu computador local, ou vice-versa.

Contudo, uma possibilidade muito interessante é o fato de muitos computadores permitirem que você os acesse remotamente (embora de forma restrita) mesmo sem ter uma conta ou senha - o chamado FTP anônimo (anonymous FTP). (Prim, 1997b)

#### **Serviço IRC**

Com o IRC, pode-se comunicar com outras pessoas em tempo real. Tudo que é digitado aparece imediatamente na tela dos usuários que estão participando da comunicação.

Os usuários participam enviando frases em uma janela do programa de IRC. É possível também enviar mensagens particulares para outros participantes e estabelecer conversas privadas.

#### **Serviços de Usenet**

A Usenet é uma outra forma de comunicação em grupo de pessoas semelhante às listas de distribuição de mensagens, porém mais poderosa. Pode-se colocar mensagens em 20 mil quadros de avisos. Cada um sobre um tema diferente. E saber que as pessoas interessadas naquele tema estarão ali para ler e responder as suas mensagens. Isto descreve o que são os 20 mil newgroups da Usenet.

Os quadros de avisos da Usenet existem desde 1979. Na verdade, a Usenet é também uma rede, como a Internet, a qual está tão associada a ponto de muitos acharem ser uma coisa só. Mas, embora quase todo o

tráfego de mensagens dos newgroups da Usenet circule por máquinas conectadas à Internet, isso não é indispensável.

Nos newgroups, as mensagens ficam situadas em um mesmo local. A mensagem jamais chegará à sua caixa postal. Você precisa ir até uma dessas máquinas por onde os newgroups circulam. Ali, poderá ler (tendo a opção também de arquivar o conteúdo na sua máquina), responder, criar uma nova mensagem ou reenviá-la para alguém. Dessa forma, as mensagens de um newgroup não circulam em desperdício. Ao contrário, são acessadas somente por quem tem interesse.

#### **Serviços de Listas**

O conceito de lista de distribuição é simples. Um grupo de pessoas com um interesse comum (por exemplo, sexo, vídeo, música) gostaria de trocar mensagens sobre esse assunto. Sempre se pode manter uma lista dessas pessoas e mandar cada mensagem para todas elas, mas isso seria um procedimento tedioso e difícil de manter. Por isso, criou-se o conceito de listas de distribuição.

Estas listas funcionam da seguinte forma: em algum computador na Internet, instala-se um programa chamado gerenciador de lista ou listserver. Esse programa mantém uma lista dos assinantes da lista, recebendo e mandando mensagens de forma semi-automática. Esse programa é acionado por um endereço eletrônico virtual, isto é, esse endereço se parece com um endereço de um usuário comum, mas é o programa que recebe as mensagens e as processa.

Para cada lista, existem dois endereços: um para distribuição das mensagens e outro para a administração da lista.

#### **Serviços World Wide Web**

A World Wide Web (teia de alcance mundial) também conhecida de Web, WWW ou W3. É a mais recente moda da Internet. Criada em 1992, a WWW está em crescimento explosivo. Tem registrado recordes de crescimento por volumes de dados transmitidos por mês e tem sido responsável pelo aumento da capacidade de tráfego em muitos canais de comunicação.

A World Wide Web é uma rede virtual (não-física) "sobre" a Internet, que torna os serviços disponíveis na Internet totalmente transparentes para o usuário e ainda possibilita a manipulação multimídia da informação. Assim, qualquer usuário pode, somente usando o mouse, ter acesso a uma quantidade enorme de informações na forma de imagens, textos, sons, gráficos, vídeos etc., navegando através de palavras-chaves e ícones, como veremos nos próximos tópicos.

#### **Serviços Telnet**

52

Telnet é um serviço que permite a um usuário entrar em outra máquina ligada à Internet, transformando a máquina local em um terminal da máquina remota, ou seja, todos os processamentos de dados são executados na máquina a que se está conectado. A máquina que se conecta é

utilizada apenas como canal para entrada das informações e saída através do vídeo ou impressora.

Um exemplo desta aplicação se dá quando um usuário da Internet se conecta ao sistema informatizado das bibliotecas da Universidade de São Paulo (USP), onde o usuário pode obter informações diversas contidas no DEDALUS, sistema utilizado pela universidade

Para utilizar do serviço de telnet é necessário que o usuário tenha acesso a uma conta nessa máquina, incluindo uma senha.

#### **Serviços Gopher**

O Gopher é uma forma popular de busca de informações na Internet. Quase todos os provedores de acesso disponibilizam seus próprios servidores Gopher. O usuário pode acessá-los, bastando para isso que se escreva GOPHER no menu principal ou diante do prompt de sua conexão.

Também existem programas especiais para Gopher que podem ser instalados no seu computador caso você disponha de conexões TCP/IP e SLIP/PPP para a Internet.

Começando pelos menus, que são numerados, você faz opções e salta de informação em informação, de modo hierárquico e semelhante a uma árvore de diretórios, podendo mesmo, nessas sessões, utilizar, a partir do Gopher, outros protocolos como o Telnet, o FTP e o IRC, além de outros recursos.

Hoje, o Gopher também pode ser facilmente utilizado a partir do World Wide Web, que, deste modo, não apenas o substitui, como ainda oferece uma plataforma mais atraente para a navegação.

## **Serviços Talk**

O Talk é um programa que permite a dois usuários da Internet comunicar-se simultaneamente. Ao ser iniciada a comunicação, o destinatário receberá um aviso de que alguém (identificado pelo seu endereço eletrônico) está querendo estabelecer um talk, ou seja, uma conversa, em um funcionamento parecido com um telefone, exceto que as informações são trocadas de forma escrita e não falada. Visto a comunicação estabelecida passar por uma ou várias máquinas envolvidas no tráfego desta informação e a velocidade destas máquinas variar, pode ocorrer a degradação da velocidade de transmissão da mensagem.

#### **Serviços Finger**

O Finger é um comando para obter mais informações sobre usuários na Internet. Com esse serviço, pode-se verificar se um endereço eletrônico está correto, obter o nome de um usuário, descobrir se ele está atualmente conectado ou qual foi a última vez que recebeu mensagens, obter outras informações pessoais que o usuário tenha deixado disponível, como seu endereço profissional ou residencial, planos de trabalho etc. (Lopes, 1997)

#### **A WORLD WIDE WEB (WWW)**

A Web (World Wide Web ou WWW) é a parte interativa da Internet. As páginas podem ter fotos, animações, trechos de vídeo e sons. É a região mais fácil de usar de toda a rede. O único programa que você precisa é o navegador (software que permite a visualização das telas "páginas" interligadas da Internet).

# **Como funciona a Web**

A Web é formada por milhões de lugares conhecidos como sites. Existem sites de universidades, empresas, órgãos do governo e até sites pessoais.

As informações estão organizadas na forma de páginas ligadas entre si. Quando se acessa um site, normalmente se entra pela porta da frente, onde existe uma mensagem de boas-vindas e uma espécie de índice para as demais páginas. Essa entrada se chama página principal, ou homepage.

## **A estrutura de um site**

Para facilitar a procura, alguns sites utilizam ferramentas de busca. Assim, o usuário pode dizer qual informação está procurando e receber uma relação das páginas que falam daquele assunto.

As ligações entre as páginas, conhecidas como hyperlinks ou ligações de hipertexto, não ocorrem apenas dentro de um site. Elas podem ligar informações armazenadas em computadores, empresas ou mesmo continentes diferentes.

Na Web, é possível que uma página faça referência a praticamente qualquer documento disponível na Internet.

Ao chegar à página desejada, o usuário pode encontrar um link para uma outra página que contém algo adicional sobre o assunto desejado. De lá, poderia existir uma ligação com o site de um especialista no assunto tratado e assim por diante.

Na Web, pode-se "navegar" entre sites diferentes. O que faz essa malha de informações funcionar é um sistema de endereçamento que permite a cada página ter a sua própria identificação. Assim, desde que o usuário saiba o endereço correto, é possível acessar qualquer arquivo da rede. (Maia, 1997)

# **O COMÉRCIO NA INTERNET**

## **Histórico**

A exploração comercial da Internet começou em 1994. Neste ano, o tráfego de informações, na até então conhecida como NSFNet, era em média 10 trilhões de bytes por mês (o equivalente à capacidade de 16 mil discos de CD-ROM).

Neste mesmo ano, os seguintes países se conectaram à Internet: Armênia, Bermuda, Burkina Faso, China, Colômbia, Polinésia Francesa, Líbano, Lituânia, Macau, Marrocos, Nicarágua, Nigéria, Panamá, Filipinas, Senegal, Sri Lanka, Suazilândia, Uruguai e Uzbequistão.

Este grande volume de informações trafegadas na Internet e a adesão de muitos países à rede despertou em muitas empresas o interesse pela sua exploração comercial.

Em 1995, a NSFNet voltou a ser uma rede exclusivamente acadêmica e o tráfego comercial nos Estados Unidos passou para a iniciativa privada. Nesse mesmo ano, vários serviços on-line começaram a oferecer acesso à Internet.

Com este aumento da rede, algumas empresas criadas em torno da Internet começam a vender ações no mercado americano, dentre elas destacou-se as ações da Netscape, fabricante do browser (software utilizado para visualizar ou navegar pelos sites da Internet) navegador Netscape Navigator que alcançaram uma valorização recorde.

Em 1996, alguns grupos de discussão da CompuServe na Alemanha se desligaram da rede, a pedido do governo, que pretendia impedir a distribuição de material inadequado, entre eles principalmente material de pornografia. Simultaneamente, o congresso americano discutia a aprovação de uma nova lei de telecomunicações. Ela prevê pena para quem distribuir conteúdo considerado inadequado, na Internet.

Nesse mesmo ano, três grandes serviços de busca na Internet (Yahoo, Excite e Lycos) lançaram suas ações no mercado. (A EXPLOSÃO Comercial,1997)

# **Moeda Digital**

Além dos inúmeros serviços de informações existentes na Internet, outro recurso bastante atraente disponível é a venda on-line. Similar ao tradicional serviço de televendas, as lojas e shoppings virtuais também oferecem diversos produtos, de todos os gêneros que podem ser adquiridos de forma bastante simples.

Mas ambos enfrentam a mesma dificuldade, a forma de pagamento. Se por um lado o usuário goza de bastante comodidade ao adquirir algum produto dentro de sua casa, apenas fazendo o pedido pelo computador; por outro lado, vê-se em dificuldades ao ter que se deslocar até a um banco para realizar o pagamento. Ou então informa o seu número de cartão de crédito numa rede onde milhares de pessoas podem estar "ouvindo" sua transação.

Visando a solucionar este problema, algumas empresas criaram a "moeda digital", similar ao serviço bancário tradicional, que troca dinheiro real por cheques, cartas de crédito etc. Estas empresas trocam moeda real por moeda digital. Esta moeda já circula na Internet e pode ser utilizada para adquirir muitos produtos nas lojas virtuais existentes.

Mas, para que tal serviço seja aceito pelos usuários, é necessário primeiro que se comprove a sua segurança, que nenhum hacker (usuário que se utiliza de meios ilícitos para burlar sistemas de segurança e invadir áreas sem autorização) possa realizar uma retirada na conta bancária virtual.

Satisfazendo estas exigências, surgiram vários candidatos a se tornarem a moeda oficial da Internet: ecash, NetCash, NetBill, Netchex, Netcheque, NetMarket, NexusBucks, LETSystem e o Magic Money.

O ecash, por exemplo, funciona de forma análoga ao dinheiro real. É realizado um depósito na empresa e, em troca, o usuário recebe a quantidade equivalente em ecash. As transações comerciais podem então ser realizadas em ecash, pois este possui um sistema de criptografia para garantir a segurança da transação.

Já o NetCheque, desenvolvido pela University of South California, funciona como os tradicionais cheques. Ao realizar a operação, a assinatura do usuário cria o cheque e o endosso do lojista transforma-o numa ordem para que o banco virtual transfira a quantia equivalente para a sua conta.

Ainda não existe uma moeda oficial da Internet. Estas tentativas não significam que o dinheiro real será extinto, mas apenas que, num futuro próximo, será criada uma forma de pagamento mais simples que a atual, para transações comerciais na rede. (Ricketts, 1995)

## **O Comércio Eletrônico**

O comércio eletrônico não é mais algo do futuro, ele cresce rapidamente. Especialistas afirmam que não existe a menor razão para que a grande maioria das lojas nos Estados Unidos esteja funcionando da forma atual num prazo de dez anos. Como exemplo disto, temos as lojas de *hardware e software* que começaram a ter seu movimento afetado pela venda destes produtos via Internet.

Toda esta situação conduz a pensar no mercado de marketing no Brasil, com dificuldades de alcançar maturidade. O crescimento da Internet representará uma oportunidade de mostrar o potencial de marketing para o mercado. Compete aos envolvidos no segmento, no Brasil, agregaremse e estruturarem uma política de *marketing* na Internet para o Brasil. (Puterman, 1997c)

## **Publicidade** *on-line*

A presença dos dois maiores bancos brasileiros (Bradesco e Itaú) num espaço provedor de informações na Internet (Universo on-line www.uol.com.br) se caracteriza como um fato marcante. É muito importante que o setor bancário esteja presente para o desenvolvimento dos veículos e da propaganda no Brasil.

Mesmo com sua importância reduzida no movimento global da economia, os bancos são os verdadeiros benchmark para todo o setor de serviços no Brasil.

Estes já entenderam que a Internet vai desempenhar um papel essencial no seu futuro. No Brasil, o Bradesco foi o primeiro a tomar a inicia-

tiva. Investiu numa verdadeira estratégia de Internet, iniciativa esta que poucas instituições internacionais tiveram.

A Internet possibilitou que veículos de comunicação brasileiros locais tivessem o privilégio de ter parte de sua receita proveniente de anunciantes estrangeiros. (Puterman, 1997d)

## **A Telefonia via Web**

A Companhia Telefônica da Finlândia lançou em janeiro de 1997 um serviço de telefonia via Web que compete com os serviços tradicionais. Ao adotar a estratégia Web, a Finlândia caminha para uma desativação dos serviços tradicionais, principalmente os de chamada de longa distância, muito lucrativos para as empresas telefônicas.

No sistema telefônico digital, ondas sonoras são transformadas em informações binárias, trafegando via satélite. Ao chegar a seus destinos, estas informações são analisadas e remodeladas conforme sua concepção original para o receptor das mensagens.

O telefone via Internet é muito útil nas ligações de longa distância e internacionais, que são realizadas pelo preço de ligações locais, pois, independente do lugar para onde se liga, o preço pago é o de uma ligação local.

Empresas americanas, atentas a estas possibilidades, desenvolvem tecnologias que permitem a efetivação deste tipo de serviço. É o caso da Sprint que lançou, nos EUA, um serviço que permite a realização de ligações comerciais a partir de sites da Web. O serviço permite que um consumidor que navegue por um site da Web, ao interessar-se por determinado produto do site, possa comunicar-se com um vendedor e realizar sua encomenda ou esclarecer dúvidas através de um atendimento telefônico, tudo isto sem sair da Internet. (Puterman, 1997a)

## **A Web TV**

Até há algum tempo, muitas experiências de TV interativa foram realizadas sem qualquer êxito. Esta situação está mudando com uma série de possibilidades que estão sendo testadas e colocadas à disposição do consumidor. Em novembro de 1996 a Sony lançou a Web TV nos Estados Unidos.

A Web TV fisicamente se parece com um conversor de TV a cabo com um circuito embutido acoplado a um modem externo que permite conexão à Internet. Seu funcionamento é feito através de um controle remoto que aciona um teclado virtual na tela da TV. Separadamente, é vendido um teclado que permite uma interface mais amigável do que aquela possibilitada pelo controle remoto.

O Web TV permite que se realize, através da tela, todas as operações da Internet: navegações, e-mail etc. O browser residente no Web TV tem algumas limitações, mas o ponto mais importante neste lançamento é reconhecer que a TV interativa não é mais uma possibilidade distante. Ela já é uma realidade para todos aqueles que possuem um aparelho de TV. (Puterman, 1997b).

## **O PROBLEMA DE PESQUISA**

Dentro dessa imensa rede de computadores, diversos serviços estão disponíveis, com características e finalidades bem diversas. Esse serviços vão desde o e-mail (correio eletrônico), grupos de discussão, chat (bate-papo) até o World Wide Web - Teia de Alcance Mundial, ou simplesmente, Web. O Web é a parte mais recente da Internet e a que provocou maior furor mundial, pois suas características básicas são a interatividade, cores e gráficos, sendo a mesma apontada como um novo meio de comunicação entre as pessoas.

Atualmente, a Web é a parte da Internet que mais cresce, sendo já amplamente utilizada para atividades comerciais dos mais diversos tipos, assim como para atividades não-comerciais. O uso da Internet ocorre principalmente nos EUA, onde se encontram aproximadamente 60% das instalações que formam a rede, porém a mesma já é uma presença mundial, estando presente em aproximadamente 150 países, com algo em torno de 50 milhões de usuários.

No Brasil, existem, atualmente, aproximadamente 150.000 usuários da rede, porém esse número encontra-se em franca expansão, existindo um potencial estimado de 5 milhões de usuários no território nacional. A entrada do Brasil na rede mundial de forma um pouco tardia retardou o início das atividades de usuários e empresas brasileiras na rede.

Esse panorama formado por um grande número de usuários (e consumidores ou potenciais consumidores), localizados ao redor do mundo (com uma globalização de mercados), com acesso a um meio de comunicação de baixo custo (é o meio de comunicação internacional mais barato que existe) e com características interativas (Web), tem sido utilizado por muitas empresas no mundo todo para o desenvolvimento de novos negócios com o uso da Internet ou mesmo de passagem de seus negócios tradicionais para a Internet, com uma nova roupagem.

Com um número de empresas brasileiras entrando na Internet a todo momento para atividades dos mais diversos tipos, não existe uma indicação segura de quais tipos de empresas estão participando ou investindo nesse processo.

A imprensa, de uma forma geral, trata o assunto como uma grande corrida aos negócios na Internet, porém, muitas vezes, relatando apenas casos esporádicos de sucesso como exemplo de uma atividade comercial na Internet. Faz-se necessária a definição de um panorama claro sobre quais tipos de empresa estão posicionando-se para atuar na Internet.

Este trabalho se propõe a fornecer subsídios que auxiliem na elaboração desse panorama, pela identificação do perfil das empresas que estão usando a Internet para suas atividades comerciais. É importante des-

tacar que não se analisarão as atividades praticadas em si, mas sim quantas empresas as praticam. Isso em função da Internet estar sendo usada para atividades de comércio, apoio de pré-vendas, suporte ao usuário, treinamento ao cliente, atendimento ao consumidor e outros usos novos que ainda estão sendo desenvolvidos.

## **METODOLOGIA**

Inicialmente, definiu-se a fonte ideal para a coleta dos dados. Várias foram analisadas, como o encarte Folha de Informática, do jornal Folha de São Paulo, a revista Internet World, entre outras publicações que trazem relações de endereços eletrônicos.

Dentre as opções analisadas, a fonte que se mostrou adequada foi o site de busca Cadê, endereço eletrônico http://www.cade.com.br. Este é atualmente o site de busca mais utilizado e completo do Brasil. Foi utilizado para a procura das empresas brasileiras que se encontram na Internet.

Após a definição da fonte de busca dos endereços eletrônicos, fez-se necessária a definição dos critérios de busca, quais seriam os parâmetros utilizados para a escolha das empresas a serem procuradas e como seriam classificadas as mesmas.

Realizou-se uma entrevista com um consultor do SEBRAE, instituição de consultoria especializada para empresas. Buscou-se ali identificar o critério ideal para a classificação das empresas que seriam encontradas na Internet.

Após a entrevista e análise das informações obtidas, foi definido que o critério a ser utilizado para a classificação da amostra, seria o mesmo utilizado pela revista Exame, em sua edição: Melhores e Maiores de Exame (agosto de 1996).

Esta edição traz uma relação das 20 maiores empresas brasileiras classificadas pelas áreas de atuação apresentadas na TABELA 3.

Definidas a fonte e a forma de classificação das empresas encontradas, buscou-se pelo site de busca Cadê da internet (dados disponíveis em fevereiro de 1997), as 20 maiores empresas das 22 áreas de atuação, num total procurado de 440 empresas.

# **RESULTADOS**

A busca foi realizada em 440 empresas, utilizando-se sempre o site de busca Cadê da Internet. A coleta dos dados foi realizada com base nos dados disponíveis no Cadê em fevereiro de 1997. O resultado desta busca é apresentado na TABELA 4, abaixo:

59

TABELA 3 - Número de empresas presentes na Internet em fevereiro de 1997, daquelas classificadas como as 20 maiores empresas, de cada uma das 22 áreas ou setores de atuação, num total procurado de 440 empresas.

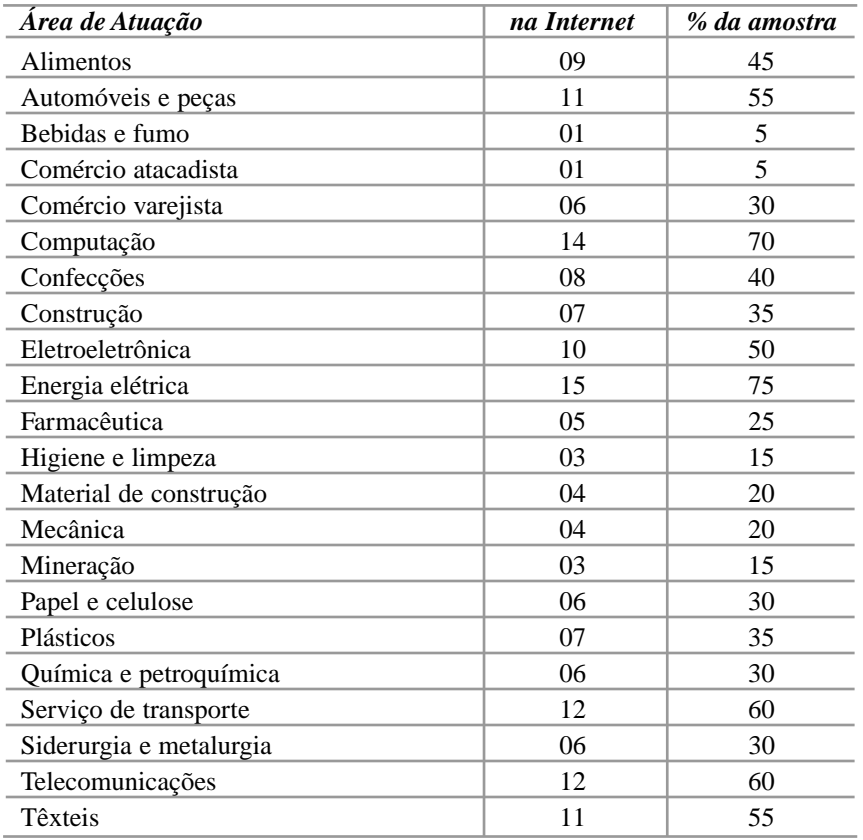

COSTA, Ronaldo Martins da, BERGAMASCHI, Sidnei. O crescimento de empresas brasileiras na Internet. *Mimesis*, Bauru, v. 19, n. 2, p. 41-65, 1998.

Após a identificação das empresas que estão presentes na Internet, fez-se necessária a busca de um parâmetro de comparação, a fim de verificar como está se desenvolvendo o número de empresas brasileiras presentes na rede.

Este parâmetro pode ser obtido na pesquisa realizada por Leiria (1996), que tomou por base a pesquisa sobre as Melhores e Maiores da revista Exame de agosto de 1995 para busca das empresas presentes na Internet. Leiria (1996) realizou a coleta de dados em fevereiro de 1996. Na TABELA 4, são apresentados os dados obtidos.

TABELA 4 - Total de Empresas presentes na Internet em fevereiro de 1996, daquelas classificadas como 10, 20 e 50 maiores empresas brasileiras, por área de atuação

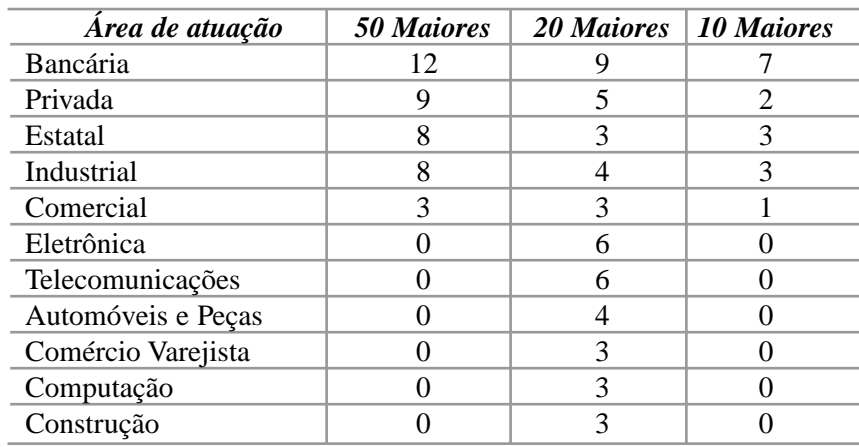

*Fonte: Leiria, 1996*

Na próxima etapa, foi confrontado o resultado obtido por Leiria (1996) em fevereiro de 1996 e o resultado obtido da busca no Cadê em fevereiro de 1997.

Como a classificação das empresas utilizada por Leiria (1996) difere da utilizada neste trabalho, foram considerados apenas os pontos comuns entre eles. A TABELA 5 apresenta os dados coincidentes que foram analisados:

TABELA 5 - Parte das Empresas presentes na Internet em fevereiro de 1996 e fevereiro de 1997 e porcentagem de crescimento nesse período, daquelas classificadas como as 20 maiores empresas brasileiras, por área de atuação

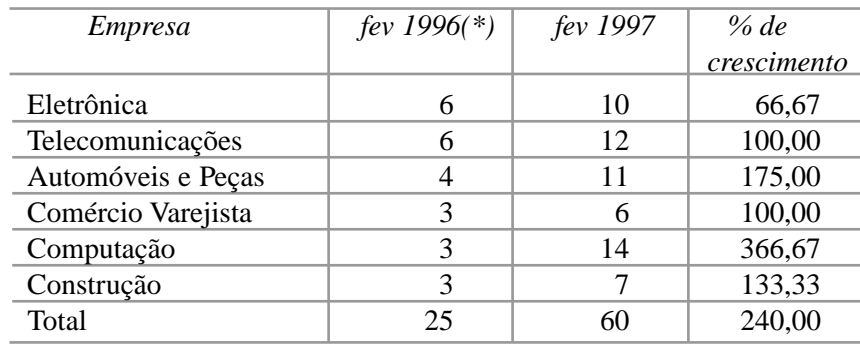

*(\*) Fonte: Leiria (1996)*

Analisando-se os dados da TABELA 5, verifica-se que, no período de fevereiro de 1996 e fevereiro de 1997, houve aumento de participação na Internet das empresas dos 6 setores considerados.

O maior crescimento apresentado foi o das empresas do setor de Computação, que passaram de 3 para 14 (crescimento de 366,67 %). O de maior crescimento foi o do setor de Eletrônica, 66,67 %, passando de 6 para 10 empresas. Os setores de Telecomunicações e Comércio Varejista duplicaram a participação no período, passando, respectivamente, de 6 para 12 e de 3 para 6 empresas participantes na Internet. Os setores de Construção e de Automóveis e Peças cresceram respectivamente, 133,33 % e 175,00 %.

Em valores absolutos, havia participação máxima de 6 empresas (Eletrônica e Telecomunicações) entre as 20 maiores em fevereiro de 1996, passando para o máximo de 14 (Computação) e em fevereiro de 1997.

No geral, de um total de 120 possíveis empresas, 25 (20,83 %) participavam, em fevereiro de 1996, da Internet. Esse número passou para 60 (50,00 %) em fevereiro de 1997, verificando-se um crescimento de 240,00 %.

## **CONCLUSÕES**

62

Os resultados obtidos neste trabalho mostram que boa parte das empresas brasileiras, consideradas como as 20 maiores dos diversos setores de atuação, está adquirindo a Internet. Mostram também que empresas de todos os setores e atividades são participantes da rede Internet. Os setores de maior participação são os de energia elétrica e de computação, com, respectivamente, 75 e 70 % de presença. Os setores de menor representação são os de Bebidas e Fumos e Comércio Atacadista, com 5% de presença.

Verificou-se que, em 6 setores comparados num período de um ano, houve crescimentos de participação variáveis de 66,67 % a 366,67 %, demonstrando o interesse das empresas brasileiras pela internet.

Mediante tais dados, constatou-se que as empresas brasileiras têm acreditado e apostado na Internet como um ferramenta bastante útil para auxiliá-los em suas atividades. Devido a suas características, inúmeros serviços e recursos disponíveis, muitos acreditam que a Internet surgiu como um novo meio de comunicação. E também uma nova forma de negociar. Estes fatores fazem com que mais empresas busquem a Internet, tanto para manterem-se atualizadas como para obter os benefícios disponíveis na rede.

COSTA, Ronaldo Martins da, BERGAMASCHI, Sidnei. The increasing number of Brazilian companies in the Internet. *Mimesis*, Bauru, v. 19, n. 2, p. 41-65, 1998.

# **ABSTRACT**

*The Internet first appeared in 1964 through "Rand Corporation's" researcher Paul Baran, who searched for a method to provide the American government with means of communication between military installations in case of nuclear assaults. At first, the Internet linked only military and government installations and universities. In 1992 the Internet opened up to commercial activities.*

*Many kinds of services with different characteristics and goals are available inside such immense computer networks. Services range from electronic mail (e-mail), discussion groups and chat to the world wide web (web). The web is Internet's most recent part and it has caused a worldwide frenzy because of the interaction, colors and graphs it offers. A panorama of millions of users all over the world has been used by a number of companies to develop new business relationships.*

*Brazilian companies have participation in such market, constantly using Internet for different activities. Therefore, this paper attempts to identify Brazilian companies present in the web. This identification was conducted by web navigation to information services, book search, electronic mailing lists and press research in general.*

*Results show that Brazilian companies gave been linking to the Internet rapidly from February 1996 to February 1997, all areas have increased their web participation. Computer area, for instance, has had a 300% grouth rate, and electronics has had up to 70%.*

**Key Words:** Internet and Brazilian companies.

## **AGRADECIMENTOS**

Ao CNPq/PIBIC pela bolsa de Iniciação Científica concedida a um dos autores.

# **REFERÊNCIAS BIBLIOGRÁFICA.**

A EXPLOSÃO Comercial.[on-line] Disponível na Internet via WWW.URL http://www.uol.com.br/beaba/fase3.htm. Arquivo capturado em 18 de fevereiro de 1997.

BRITO, M.F. Atrás da Onda. *Veja*, p. 94-95, maio 1996.

DADOS Estatísticos sobre o número de domínios registrados. [on-line] Disponível na Internet via WWW.URL http://www.cg-er.org.br/esta-

tísticas/domínios/dominios.txt. Arquivo capturado em 05 de fevereiro de 1997.

- GODOY, N. Internet@Brasil. *Isto é*, n. 1408, p. 52-58, set. 1996.
- GUIA Internet de Conectividade. 2. ed. São Paulo: Cyclades, 1996. 138p.
- LEIRIA, Luis. O PIB brasileiro chega à Internet. *Internet World*, Rio de Janeiro, v.1, n.7, p. 47-55, mar. 1996.
- LOPES, R. *Manual da Internet*.[on-line] Disponível na Internet via WWW.URL http://artnet.com.br/~lopes/servicos.html. Arquivo Capturado em 10 de março de 1997.
- MAIA, A. *WWW*. [on-line] Disponível na Internet via WWW.URL http://www/uerj.br/www\_tutor/www.html. Arquivo capturado em 10 de março de 1997.
- O QUE é a Internet. [on-line] Disponível na Internet via WWW.URL http://www.geocities.com/CollegePark/8690/index.htm. Arquivo capturado em 19 de Junho de 1997.
- PEQUENA História da Internet. [on-line] Disponível na Internet via WWW.URL http://www.uol.com.br/internet/beaba/manual.html. Arquivo capturado em 17 de fevereiro de 1997.
- PRIM, P. *Aprendendo E-Mail*. [on-line] Disponível na Internet via WWW.URL http://www.netmestre.com.br/internet/email.htm. Arquivo capturado em 20 de Junho de 1997a.
- \_\_\_\_\_\_\_. *Aprendendo FTP*. [on-line] Disponível na Internet via WWW.URL http://www.netmestre.com.br/internet/ftp.htm. Arquivo capturado em 20 de Junho de 1997b.
- PUTERMAN, P. *A Telefonia via Web*. [on-line] Disponível na Internet via WWW.URL http://www.uol.com.br/internet/puterman/op39.htm. Arquivo capturado em 15 de março de 1997a.
- . *A Web TV*. [on-line] Disponível na Internet via WWW.URL http://www.uol.com.br/internet/puterman/op51.htm. Arquivo capturado em 15 de março de 1997b.
- \_\_\_\_\_\_\_. *DMA Net.Marketing*. [on-line] Disponível na Internet via WWW.URL http://www.uol.com.br/internet/puterman/. Arquivo Capturado em 10 de março de 1997c.

64

 $\frac{1}{2}$ 

...........

\_\_\_\_\_\_\_. *Publicidade on-line ganha novos anunciantes*. [on-line] Disponível na Internet via WWW.URL http://www.uol.com.br/internet/puterman/op55.htm. Arquivo capturado em 10 de março de 1997d.

- RICKETTS, E. A Era da Moeda. *Informática exame*, n. 115, p. 96-98, set. 1995.
- URL O Sistema de Endereços. [on-line] Disponível na Internet via WWW.URL http://www.uol.com.br/internet/beaba/url.htm. Arquivo capturado em 20 de Junho de 1997.

65